Meropholivon Discrete Event Systems Terrà Comments/Documentation  $\begin{pmatrix} 1 \end{pmatrix}$ 2 Debugging EJEJXOS OF JAWORD EISIK'S MEDITIONED  $\sum_{i=1}^{n}$ Car unagxour) Au Défaste va Etzquiovoyée rânoio pépo orràprion opiciais. razarophis  $\{x(t), t\ge0\}$   $x(t)\in S$  $G$  $\pi_j$  =  $\ell$  in  $P(X(f) = j)$ Oprani razansferi  $t\rightarrow\infty$  $\theta = E_n(Y)$  $N \times E_{0} (1(x=1)) = \pi i$ Recognoin (D Du pure prime N vaonoinaire aus ExAIS fairon d'av T-0 (T apresa prejado viole va Sutradaluger votta lelaisse).

27.0 7400 kab. Ordqion 
$$
j=1,...,N
$$

\nIndévovpe pua noqariéum  $Y_{j}$ 

\nIndévovpe pua noqariéum  $Y_{j}$ 

\nAdéma iid  
and  $Y_{m}$ 

\nEquation 11.1.2 10 m (MH) = 1)

\nEquation 12.1.3 10 m (MH) = 100 m (MH) = 100

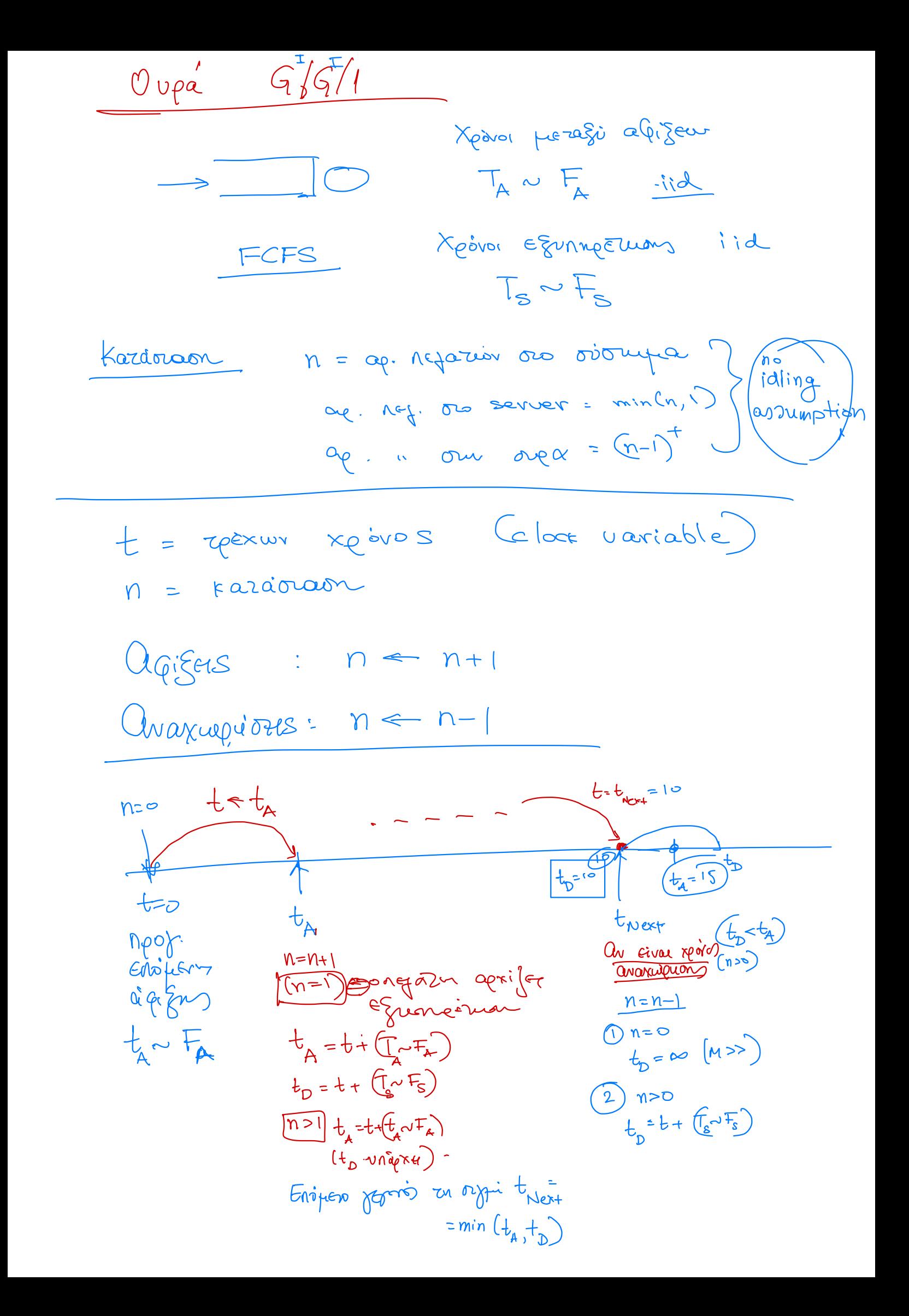

| \n $\frac{\sum_{k=1}^{n} \binom{n+k-1}{k} \left(\frac{t+0}{k-1}, \frac{n-0}{k-1}, \frac{t}{k-1}, \frac{n-0}{k-1}\right)}{\binom{n+k}{k} \binom{n+k}{k}}$ \n                                                                                                    |
|----------------------------------------------------------------------------------------------------|
| \n $\frac{\sum_{k=1}^{n} \binom{n}{k} \binom{n}{k} \binom{n}{k}}{\binom{n}{k} \binom{n}{k}} \binom{n}{k} \binom{n}{k}}{\binom{n}{k} \binom{n}{k}} \binom{n}{k} \binom{n}{k}} \binom{n}{k} \binom{n}{k} \binom{n}{k}}{\binom{n}{k} \binom{n}{k}} \binom{n}{k} \binom{n}{k}} \binom{n}{k} \binom{n}{k} \binom{n}{k}}{\binom{n}{k} \binom{n}{k}} \binom{n}{k} \binom{n}{k}} \binom{n}{k} \binom{n}{k} \binom{n}{k}} \binom{n}{k} \binom{n}{k} \binom{n}{k} \binom{n}{k}}{\binom{n}{k} \binom{n}{k}} \binom{n}{k} \binom{n}{k} \binom{n}{k}} \binom{n}{k} \binom{n}{k} \binom{n}{k} \binom{n}{k} \binom{n}{k}} \binom{n}{k} \binom{n}{k} \binom{n}{k} \binom{n}{k} \binom{n}{k} \binom{n}{k}} \binom{n}{k} \binom{n}{k} \binom{n}{$ |

7. \n
$$
\frac{x}{1} \cdot \frac{x}{1} = \frac{1}{1} \cdot \frac{A_1}{1} \cdot \frac{D_1}{1} \cdot \frac{A_2}{1} = \frac{1}{1} \cdot \frac{A_1}{1} \cdot \frac{D_1}{1} \cdot \frac{A_2}{1} = \frac{1}{1} \cdot \frac{A_1}{1} \cdot \frac{D_1}{1} \cdot \frac{A_2}{1} \cdot \frac{A_2}{1} \cdot \frac{A_1}{1} \cdot \frac{A_2}{1} \cdot \frac{A_2}{1} \cdot \
$$

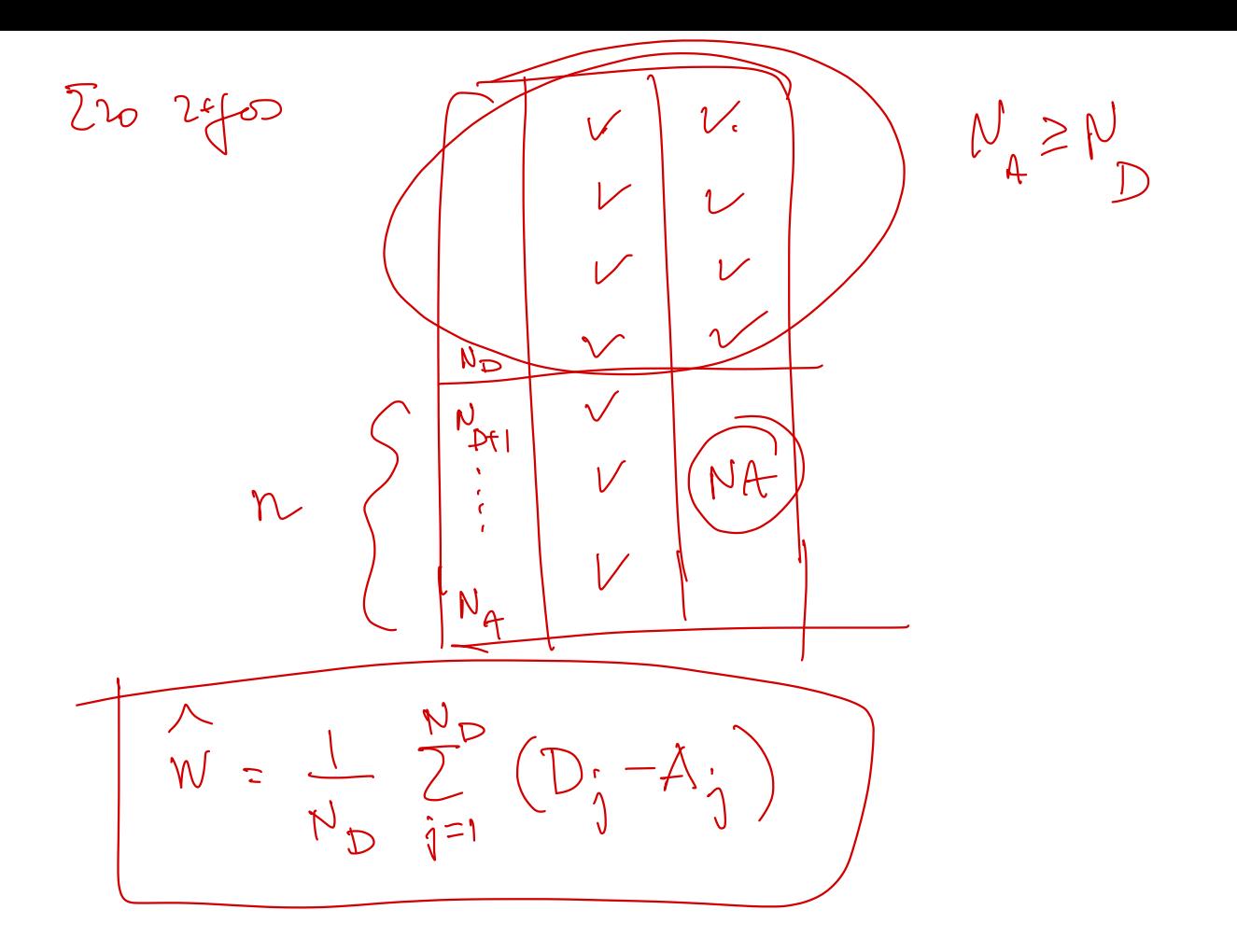